# **EVALUATION USING MAGNETIC SUSCEPTIBILITY NUMERICAL MODELING**

#### **Petr Sedlář**

Bachelor Degree Programme (3), FEEC BUT E-mail: xsedla96@stud.feec.vutbr.cz

#### Supervised by: Eliška Vlachová Hutová

E-mail: xhutov00@stud.feec.vutbr.cz

**Abstract**: The project deals with the numerical modeling, observing and evaluating changes in uthe physical point of view the property, which can be used to determine a variety of parameters and properties of the measured objects. The aim of the project was to demonstrate the possibility of observing changes in the magnetic susceptibility using numerical modeling and outline the possibility to determine the magnetic susceptibility of plant samples using software.

**Keywords**: Early somatic embryos, magnetic susceptibility, numerical modeling, COMSOL

### **1. ÚVOD**

Magnetismus je jev, který nás bezesporu obklopuje každý den. Veškerá elektrická zařízení kolem nás jakoukoli měrou vytváří pole a to buď ve formě magnetické indukce, nebo elektromagnetismu. Tyto pole ovšem musí nějakým způsobem působit i na lidský organismus. Velké množství experimentů se touto otázkou zabývalo a dospělo k závěru, že magnetické pole může mít v jistých směrech na lidský organismus i pozitivní vliv. V lékařství je vyvinuto velké množství terapií, které jsou založeny právě na magnetismu. A také velmi významná se v lékařství stala metoda zobrazování částí lidského těla pomocí nukleární magnetické rezonance (NMR). Tento projekt se ale nezabývá působením magnetismu na lidský organismus, nýbrž na rostlinné tkáně. Je zde pozorován vliv a působení magnetismu na raná somatická embrya (RSE). Popis použité metody měření magnetické susceptibility a také způsob získání a vyhodnocení hodnot této magnetické vlastnosti při klíčení RSE.

# **2. TEORETICKÝ ZÁKLAD**

#### **2.1. MAGNETICKÁ SUSCEPTIBILITA**

Magnetická susceptibilita  $\chi_m$  je fyzikální veličina, která spolu s relativní permeabilitou  $\mu_r$ charakterizuje chování materiálu ve vnějším magnetickém poli. Relativní permeabilita *µ<sup>r</sup>* popisuje chování látek ve vnějším magnetickém poli. Je to bezrozměrná veličina, která je dána vztahem

$$
\mu_r = 1 + \chi_m,\tag{1}
$$

kde magnetická susceptibilita je dána vztahem

$$
\chi_m = \frac{M}{H'},\tag{2}
$$

kde **M** je magnetizace a **H** je intenzita magnetického pole. Obě tyto veličiny se měří v jednotce ampér na metr  $(A \times m^{-1})$  [\[1\],](#page-2-0) [\[2\].](#page-2-1)

## **2.2. METODA MĚŘENÍ**

Metoda měření je založena na skutečnosti, že protony i neutrony mají svůj určitý vlastní moment neboli spin. Díky tomuto spinu získává celé atomové jádro určitý magnetický moment ve směru osy rotace. Tento postup je založen na znalosti mapy magnetického pole uvnitř vzorku, což omezuje použití této metody pouze na vzorky, které jsou magneticky kompatibilní (které vytvářejí MR signál). Tento postup předpokládá rovnoměrné rozložení magnetické susceptibility nebo vyžaduje podrobně definovaný geometrický tvar měřeného vzorku. Metoda vyžaduje také dostatečný počet měřených bodů, proto je výpočetně velmi náročná [3], [4].

# **3. TEORETICKÝ MODEL**

## **3.1. MODELOVÁNÍ POMOCÍ PROGRAMU COMSOL**

Pro lepší teoretickou představu o prováděném experimentu, je dobré danou situaci namodelovat v prostředí COMSOL Multiphysics. Nejprve je zapotřebí vytvořit co možná nejpřesnější geometrický tvar měřeného vzorku (v našem případě tvar RSE). Poté je zapotřebí přesně definovat jednotlivé materiály zvoleného vzorku. Přesněji řečeno nastavit parametry pro RSE, agar a Petriho misku, na které je nanesen agar s RSE a v neposlední řadě také pro okolní prostředí vzorku, tedy vzduch. Následným a velmi důležitým krokem je definování okrajových podmínek a směr toku magnetického pole.

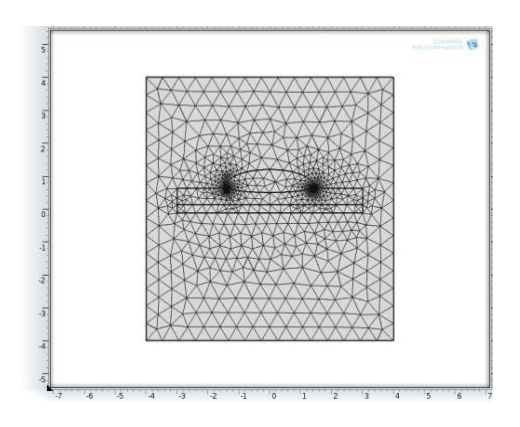

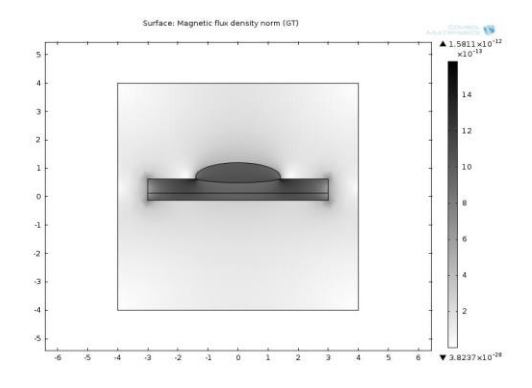

**Obrázek 3:** Rozložení magnetické indukce pro hodnotu permeability tkáně µ<sup>r</sup>  $= 0.99995$ 

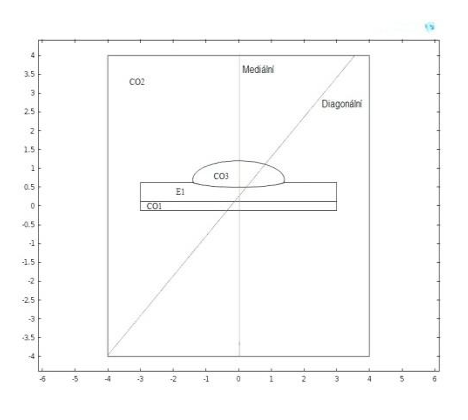

**Obrázek 1:** Ukázka zvoleného síťování **Obrázek 2:** Rozložení rovin a popis vzorku

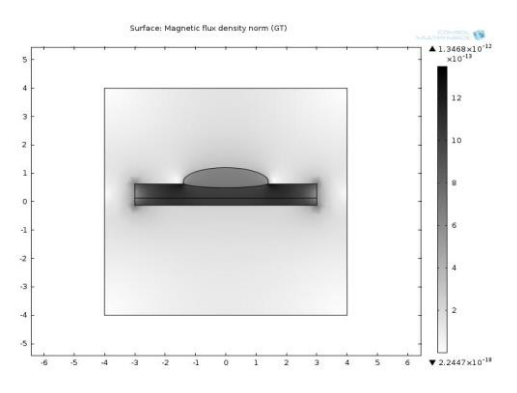

**Obrázek 4:** Rozložení magnetické indukce pro hodnotu permeability tkáně µ<sup>r</sup>  $= 0,100005$ 

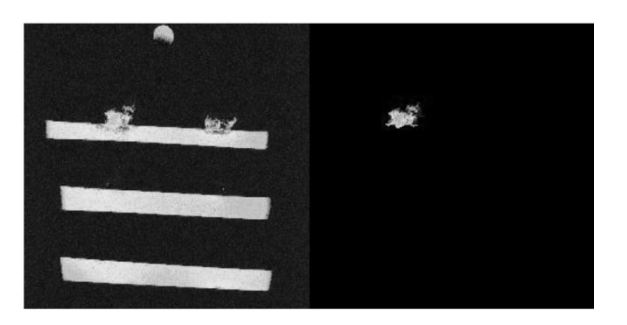

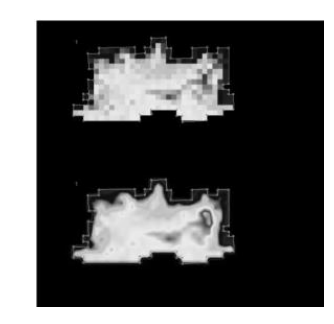

**Obrázek 5:** Obraz vytvořený v tomografu

## **Obrázek 6:** Příklad rekonstruovaného obrazu

V dalším kroku byla nastavena hustota síťování, pomocí které bude rozhodnuto, jak přibližně velkou chybou bude daný vzorek při výpočtech zatížen. V uzlových bodech této sítě byla vypočtena potřebná data jak je vidět na prvním obrázku (Obrázek 1). Volit je možné mezi jemným, středním a hrubým síťováním, přičemž při hrubém bude výpočet probíhat kratší dobu, ale výsledek bude zatížen větší chybou. Naopak tomu bude při jemném síťování. Po spuštění výpočtu program dopočítá, podle nastavených parametrů, námi požadované výsledky. Pro lepší orientaci a následné porovnávání získaných výsledků byl vytvořený model "rozřezán", tedy rozdělen pomyslnými rovinami, které je možné vidět na dalším obrázku (Obrázek 2). Na obrázcích (Obrázek 3 a Obrázek 4) je možné vidět 2D zobrazení celého modelu. Graficky je zde vidět změna magnetické indukce pro dvě krajně odlišné hodnoty permeability tkáně. Z těchto grafů je patrné, že v nasimulovaném modelu dochází ke změně magnetické indukce, což potvrzuje naši myšlenku.

# **4. ZÁVĚR**

Veškeré simulované výsledky byly na konci tohoto projektu následně fyzicky změřeny a potvrzeny. Měření bylo provedeno na Ústavu přístrojové techniky Akademie věd České republiky pomocí 4,7 T tomografu. V tomto projektu se nadále počítá s rozšířením o možnost poloautomatického vyhodnocení susceptibility na základě získaných vlastností pomocí iterace. Získané snímky z tomografu (Obrázek 5 a Obrázek 6) budou rekonstruovány a převedeny pomocí programu MA-REVISI. Následně jednoduchý PC software vyhodnotí a přiřadí hodnotu susceptibility pomocí iteračních vlastností daného materiálu.

#### **REFERENCE**

- <span id="page-2-0"></span>[1] HOFMAN, J; URBANOVÁ, M. *Fyzika I.* Verze 1.0. Vysoká škola chemicko-technologická v Praze. Praha 2005. s. 282-284.
- <span id="page-2-1"></span>[2] MRÁZEK, J. *Numerické modelování vlastností nehomogenních materiálů technikami NMR* [online]. Brno: Vysoké učení technické v Brně, Fakulta elektrotechniky a komunikačních technologií,  $2010$  [cit.  $2013-10-22$ ]. Dostupné z: https://www.vutbr.cz/www\_base/zav\_prace\_soubor\_verejne.php?file\_id=29465. Bakalářská práce. VUT v Brně. Vedoucí práce doc. Ing. Pavel Fiala, Ph.D.
- [3] VLAARDINGERBROEK, Marinus T a Jacques A BOER. *Magnetic resonance imaging: theory and practice.* 3rd ed. New York: Springer, c2003, xxi, 499 p. ISBN 35-404-3681-2.
- [4] MARCOŇ, P. *Analýza vybraných artefaktů v difuzních magneticko-rezonančních měřeních* [online]. Brno: Vysoké učení technické v Brně, Fakulta elektrotechniky a komunikačních technologií, 2013 [cit. 2013-11-26]. Dostupné z: https://www.vutbr.cz/www\_base/zav\_prace\_soubor\_verejne.php?file\_id=69712. Disertační práce. VUT v Brně. Vedoucí práce prof. Ing. Karel Bartušek, DrSc.